# Package 'mgwrhw'

May 17, 2024

- Title Displays GWR (Geographically Weighted Regression) and Mixed GWR Output and Map
- Version 1.1.1.5

Description Display processing results using the GWR (Geographically Weighted Regression) method, display maps, and show the results of the Mixed GWR (Mixed Geographically Weighted Regression) model which automatically selects global variables based on variability between regions. This function refers to Yasin, & Purhadi. (2012). ``Mixed Geographically Weighted Regression Model (Case Study the Percentage of Poor Households in Mojokerto 2008)''. European Journal of Scientific Research, 188-196. <[https://www.researchgate.net/profile/Hasbi-Yasin-2/publication/289689583\\_](https://www.researchgate.net/profile/Hasbi-Yasin-2/publication/289689583_Mixed_geographically_weighted_regression_model_case_study_The_percentage_of_poor_households_in_Mojokerto_2008/links/58e46aa40f7e9bbe9c94d641/Mixed-geographically-weighted-regression-model-case-study-The-percentage-of-poor-households-in-Mojokerto-2008.pdf) [Mixed\\_geographically\\_weighted\\_regression\\_model\\_case\\_study\\_The\\_percentage\\_of\\_](https://www.researchgate.net/profile/Hasbi-Yasin-2/publication/289689583_Mixed_geographically_weighted_regression_model_case_study_The_percentage_of_poor_households_in_Mojokerto_2008/links/58e46aa40f7e9bbe9c94d641/Mixed-geographically-weighted-regression-model-case-study-The-percentage-of-poor-households-in-Mojokerto-2008.pdf) [poor\\_households\\_in\\_Mojokerto\\_2008/links/58e46aa40f7e9bbe9c94d641/](https://www.researchgate.net/profile/Hasbi-Yasin-2/publication/289689583_Mixed_geographically_weighted_regression_model_case_study_The_percentage_of_poor_households_in_Mojokerto_2008/links/58e46aa40f7e9bbe9c94d641/Mixed-geographically-weighted-regression-model-case-study-The-percentage-of-poor-households-in-Mojokerto-2008.pdf) [Mixed-geographically-weighted-regression-model-case-study-The-percentage-of-p](https://www.researchgate.net/profile/Hasbi-Yasin-2/publication/289689583_Mixed_geographically_weighted_regression_model_case_study_The_percentage_of_poor_households_in_Mojokerto_2008/links/58e46aa40f7e9bbe9c94d641/Mixed-geographically-weighted-regression-model-case-study-The-percentage-of-poor-households-in-Mojokerto-2008.pdf)oor-households-in-Mo [pdf](https://www.researchgate.net/profile/Hasbi-Yasin-2/publication/289689583_Mixed_geographically_weighted_regression_model_case_study_The_percentage_of_poor_households_in_Mojokerto_2008/links/58e46aa40f7e9bbe9c94d641/Mixed-geographically-weighted-regression-model-case-study-The-percentage-of-poor-households-in-Mojokerto-2008.pdf)>.

License GPL-3

Encoding UTF-8

RoxygenNote 7.3.1

LazyData true

LazyDataCompression xz

Author Asy-Syaja'ul Haqqul Amin [cre, aut],

Waris Marsisno [aut]

Maintainer Asy-Syaja'ul Haqqul Amin <haqqul.amin06@gmail.com>

Imports spgwr, sf, psych, ggplot2, dplyr, tidyr

**Suggests** knitr, rmarkdown, test that  $(>= 3.0.0)$ 

VignetteBuilder knitr

Config/testthat/edition 3

**Depends**  $R$  ( $>= 2.10$ )

NeedsCompilation no

Repository CRAN

Date/Publication 2024-05-17 16:30:02 UTC

## <span id="page-1-0"></span>R topics documented:

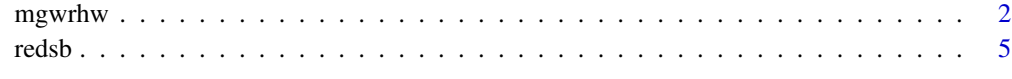

#### **Index** [6](#page-5-0) **6**

mgwrhw *mgwrhw*

## Description

displays the GWR and mixed GWR models automatically along with the tests and significance maps that are formed.

#### Usage

mgwrhw(dpk, pers.reg, coor\_lat, coor\_long, vardep, GWRonly, kp, alp)

### Arguments

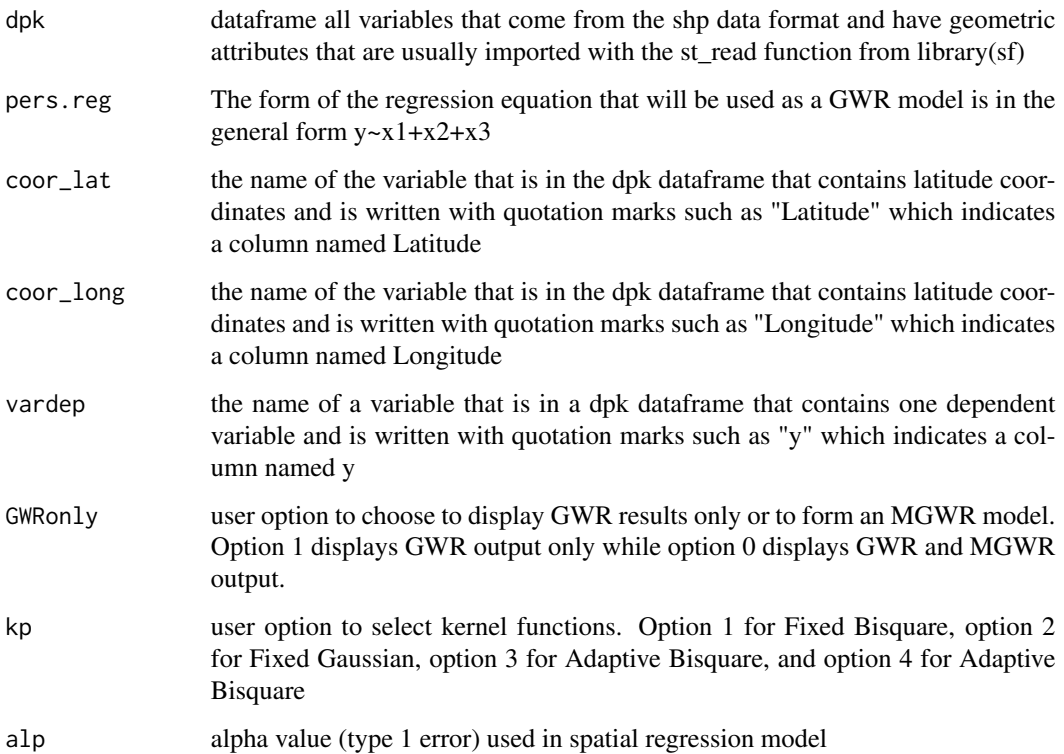

mgwrhw 3

#### Value

no return value, called for side effects

This function returns a list with the following objects:

#### for Mixed GWR model (GWRonly  $= 0$ ):

the general equation form of the Mixed GWR model is

$$
y_i = \beta_0(u_i, v_i) + \sum \beta_k(u_i, v_i)x_{ik} + \sum \beta_k x_{ik} + \epsilon_i
$$

output A character vector containing the captured output of GWR model and Mixed GWR model.

gwr The result of the GWR model include CV, bandwith, Quasi R square, etc.

Variability.Test Results of the variability test for global and local variables.

 $H_0: \beta_k(u_1,v_1) = \beta_k(u_2,v_2) = ... = \beta_k(u_n,v_n)$  $H_1$ : not all  $\beta_k(u_i, v_i)$  ( $i = 1, 2, ..., n$ ) are equal

$$
F_{Variability.Test_k} = \frac{V_k^2/\gamma_1}{\hat{\sigma}}
$$

Conclusion : Reject  $H_0$  if  $F_{Variability, Test_k} \ge F_\alpha(\frac{\gamma_1^2}{\gamma_2}, \frac{\delta_1^2}{\delta_2})$  or p-value  $<\alpha$ .

If  $H_0$  is rejected, it means that the k-th variable has a local influence, while if  $H_0$  fails to be rejected, it means that the k-th variable has a global influence.

Reference : Leung, Y., Mei, C.L., & Zhang, W.X., (2000). "Statistic Tests for Spatial Non-Stationarity Based on the Geographically Weighted Regression Model", Environment and Planning A, 32 pp. 9-32. <doi:10.1068/a3162>.

#### F1.F2.F3.mgwr.Test Results of the F1(GoF Mixed GWR), F2(Global Simultaneous), F3(Local Simultaneous) tests.

F1(GoF Mixed GWR) :

 $H_0: \beta_k(u_i,v_i) = \beta_k$ 

 $H_1$ : at least there is one  $\beta_k(u_i,v_i) \neq \beta_k$ 

$$
F(1) = \frac{y^T((I - H) - (I - S)^T(I - S))y/v_1}{y^T(I - S)^T(I - S)y/u_1}
$$

if  $H_0$  is rejected, it shows that the Mixed GWR model is different from the OLS model] F2(Global Simultaneous) :

 $H_0$ :  $\beta_{q+1} = \beta_{q+2} = ... = \beta_p = 0$  $H_1$ : at least one of  $\beta_k \neq 0$ 

$$
F(2) = \frac{y^T((I - S_l)^T (I - S_l) - (I - S)^T (I - S))y/r_1}{y^T (I - S)^T (I - S)y/u_1}
$$

If  $H_0$  is rejected, it indicates that there is at least one global variable that has a significant effect in the model

F3(Local Simultaneous)

 $H_0: \beta_1(u_i,v_i) = \beta_2(u_i,v_i) = ... = \beta_q(u_i,v_i) = 0$  $H_1$ : at least one of  $\beta_k(u_i,v_i) \neq 0$ 

$$
F(2) = \frac{y^T((I - S_g)^T (I - S_g) - (I - S)^T (I - S))y/r_1}{y^T (I - S)^T (I - S)y/u_1}
$$

If  $H_0$  is rejected, it indicates that there is at least one local variable that has a significant effect in the model

Reference : Yasin, & Purhadi. (2012). "Mixed Geographically Weighted Regression Model (Case Study the Percentage of Poor Households in Mojokerto 2008)". European Journal of Scientific Research, 188-196. [https://www.researchgate.net/profile/Hasbi-Yasin-2](https://www.researchgate.net/profile/Hasbi-Yasin-2/publication/289689583_Mixed_geographically_weighted_regression_model_case_study_The_percentage_of_poor_households_in_Mojokerto_2008/links/58e46aa40f7e9bbe9c94d641/Mixed-geographically-weighted-regression-model-case-study-The-percentage-of-poor-households-in-Mojokerto-2008.pdf)/ [publication/289689583\\_Mixed\\_geographically\\_weighted\\_regression\\_model\\_case\\_](https://www.researchgate.net/profile/Hasbi-Yasin-2/publication/289689583_Mixed_geographically_weighted_regression_model_case_study_The_percentage_of_poor_households_in_Mojokerto_2008/links/58e46aa40f7e9bbe9c94d641/Mixed-geographically-weighted-regression-model-case-study-The-percentage-of-poor-households-in-Mojokerto-2008.pdf) [study\\_The\\_percentage\\_of\\_poor\\_households\\_in\\_Mojokerto\\_2008/links/58e46aa40f7](https://www.researchgate.net/profile/Hasbi-Yasin-2/publication/289689583_Mixed_geographically_weighted_regression_model_case_study_The_percentage_of_poor_households_in_Mojokerto_2008/links/58e46aa40f7e9bbe9c94d641/Mixed-geographically-weighted-regression-model-case-study-The-percentage-of-poor-households-in-Mojokerto-2008.pdf)e9bbe9c94d641/ [Mixed-geographically-weighted-regression-model-case-study-The-percentage-o](https://www.researchgate.net/profile/Hasbi-Yasin-2/publication/289689583_Mixed_geographically_weighted_regression_model_case_study_The_percentage_of_poor_households_in_Mojokerto_2008/links/58e46aa40f7e9bbe9c94d641/Mixed-geographically-weighted-regression-model-case-study-The-percentage-of-poor-households-in-Mojokerto-2008.pdf)f-poor-households-i [pdf](https://www.researchgate.net/profile/Hasbi-Yasin-2/publication/289689583_Mixed_geographically_weighted_regression_model_case_study_The_percentage_of_poor_households_in_Mojokerto_2008/links/58e46aa40f7e9bbe9c94d641/Mixed-geographically-weighted-regression-model-case-study-The-percentage-of-poor-households-in-Mojokerto-2008.pdf).

Global.Partial.Test Results of the global partial test.

 $H_0$ :  $\beta_k$  = 0 (k-th global variables are not significant)

 $H_1$ :  $\beta_k \neq 0$  (k-th global variables are significant)

$$
T_g = \frac{\widehat{\beta_k}}{\widehat{\sigma}\sqrt{g_{kk}}}
$$

If  $H_0$  is rejected, it indicates that the k-th global variable has a significant effect Reference : Yasin, & Purhadi. (2012). "Mixed Geographically Weighted Regression Model (Case Study the Percentage of Poor Households in Mojokerto 2008)". European Journal of Scientific Research, 188-196. [https://www.researchgate.net/profile/Hasbi-Yasin-2](https://www.researchgate.net/profile/Hasbi-Yasin-2/publication/289689583_Mixed_geographically_weighted_regression_model_case_study_The_percentage_of_poor_households_in_Mojokerto_2008/links/58e46aa40f7e9bbe9c94d641/Mixed-geographically-weighted-regression-model-case-study-The-percentage-of-poor-households-in-Mojokerto-2008.pdf)/ [publication/289689583\\_Mixed\\_geographically\\_weighted\\_regression\\_model\\_case\\_](https://www.researchgate.net/profile/Hasbi-Yasin-2/publication/289689583_Mixed_geographically_weighted_regression_model_case_study_The_percentage_of_poor_households_in_Mojokerto_2008/links/58e46aa40f7e9bbe9c94d641/Mixed-geographically-weighted-regression-model-case-study-The-percentage-of-poor-households-in-Mojokerto-2008.pdf) [study\\_The\\_percentage\\_of\\_poor\\_households\\_in\\_Mojokerto\\_2008/links/58e46aa40f7](https://www.researchgate.net/profile/Hasbi-Yasin-2/publication/289689583_Mixed_geographically_weighted_regression_model_case_study_The_percentage_of_poor_households_in_Mojokerto_2008/links/58e46aa40f7e9bbe9c94d641/Mixed-geographically-weighted-regression-model-case-study-The-percentage-of-poor-households-in-Mojokerto-2008.pdf)e9bbe9c94d641/ [Mixed-geographically-weighted-regression-model-case-study-The-percentage-o](https://www.researchgate.net/profile/Hasbi-Yasin-2/publication/289689583_Mixed_geographically_weighted_regression_model_case_study_The_percentage_of_poor_households_in_Mojokerto_2008/links/58e46aa40f7e9bbe9c94d641/Mixed-geographically-weighted-regression-model-case-study-The-percentage-of-poor-households-in-Mojokerto-2008.pdf)f-poor-households-i [pdf](https://www.researchgate.net/profile/Hasbi-Yasin-2/publication/289689583_Mixed_geographically_weighted_regression_model_case_study_The_percentage_of_poor_households_in_Mojokerto_2008/links/58e46aa40f7e9bbe9c94d641/Mixed-geographically-weighted-regression-model-case-study-The-percentage-of-poor-households-in-Mojokerto-2008.pdf).

map.mgwr Visualization of Mixed GWR results in the form of a regional map with variables that are significant globally and locally.

Global\_variable A list of global variables used in the analysis.

Local variable A list of local variables used in the analysis.

AICc The corrected Akaike Information Criterion.

AIC The Akaike Information Criterion.

R\_square The coefficient of determination.

adj\_R\_square The adjusted coefficient of determination.

table.mgwr A data frame about output table of MGWR model (include estimator, standar error, t-statistics, p-value).

#### for GWR model (GWRonly = 1):

the general equation form of the GWR model is

 $y_i = \beta_0(u_i, v_i) + \sum \beta_k(u_i, v_i)x_{ik} + \epsilon_i$ 

output A character vector containing the captured output of GWR model.

- gwr A character vector containing the result of the GWR model include CV, bandwith, Quasi R square, etc.
- GoF.test A character vector containing the results of the Godness of Fit Test.

anova\_gwr Results of the anova table.

map.gwr Visualization of the GWR results.

table.gwr A data frame about output table of GWR model (include estimator, standar error, tstatistics, p-value).

#### <span id="page-4-0"></span>redsb 5

#### Examples

```
mod1 = mgwrhw(dpk=redsb, pers.reg = Y \sim X2 + X4 + X5 + X6,
coor_lat = "Latitude", coor_long = "Longitude",
vardep = "Y", GWRonly = 0, kp = 3, alp = 0.05)
mod1$gwr
mod1$Variability.Test
mod1$Global_variable
mod1$Local_variable
mod1$F1.F2.F3.mgwr.Test
mod1$Global.Partial.Test
mod1$map.mgwr
```
redsb *Data to show stunting prevalence in every district from an island*

#### Description

Data to show stunting prevalence in every district from an island

#### Usage

redsb

#### Format

An object of class sf (inherits from data.frame) with 33 rows and 15 columns.

# <span id="page-5-0"></span>Index

∗ datasets redsb, [5](#page-4-0)

mgwrhw, [2](#page-1-0)

redsb, [5](#page-4-0)